CMSC427 Drawing on the CPU vs. GPU

# Basics of drawing: putting a pixel

### PUTPIXEL(X,Y,R,G,B,A)

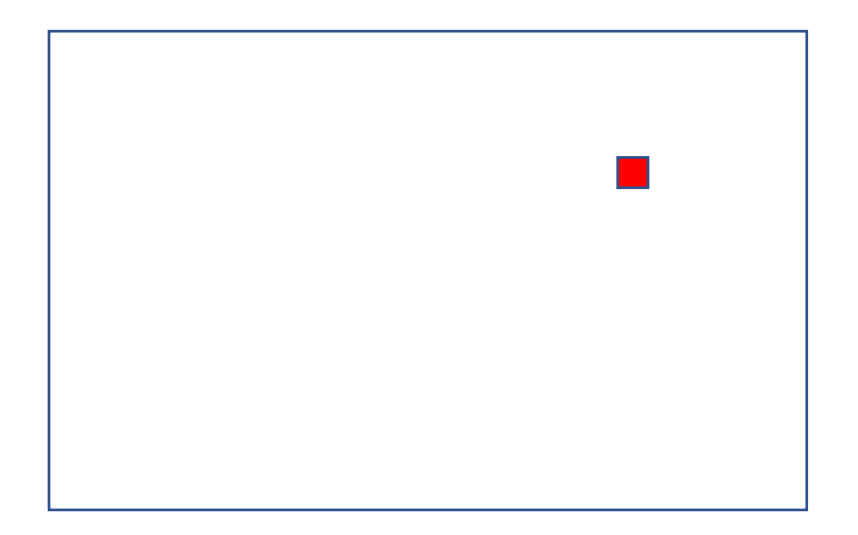

### PUTPIXEL(X,Y,R,G,B,A)

How much data to transfer?

```
Position X,Y – 16 bits each
Color – 8 bits each
        Red
        Green
        Blue
        Alpha (transparency)
```
Total: 8 bytes x # of pixels

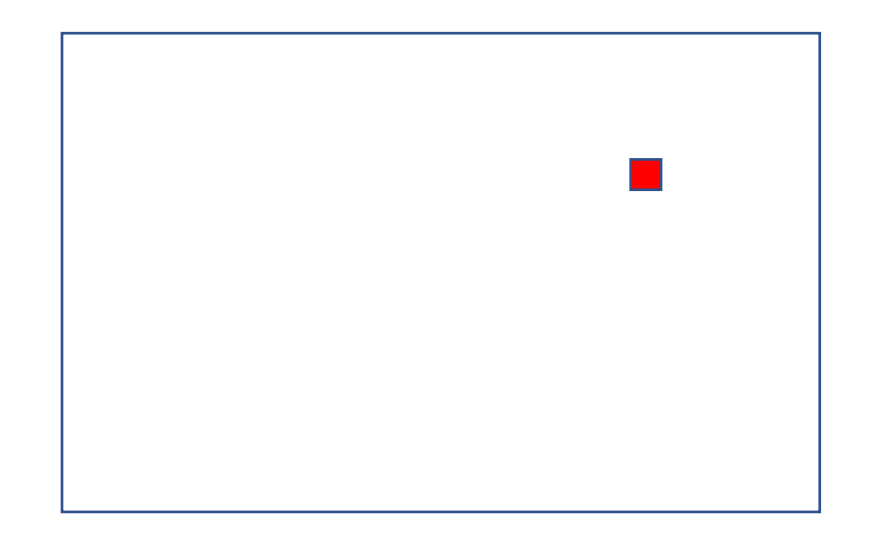

SETCOLOR(R,G,B,A) PUTPIXEL(X,Y) PUTPIXEL(X,Y)

SETCOLOR() sets *state* of graphics card, doesn't draw

PUTPIXEL() draws

Transfer color bits less often

More we can "preload" on graphics card, less we need to do on CPU and then transfer

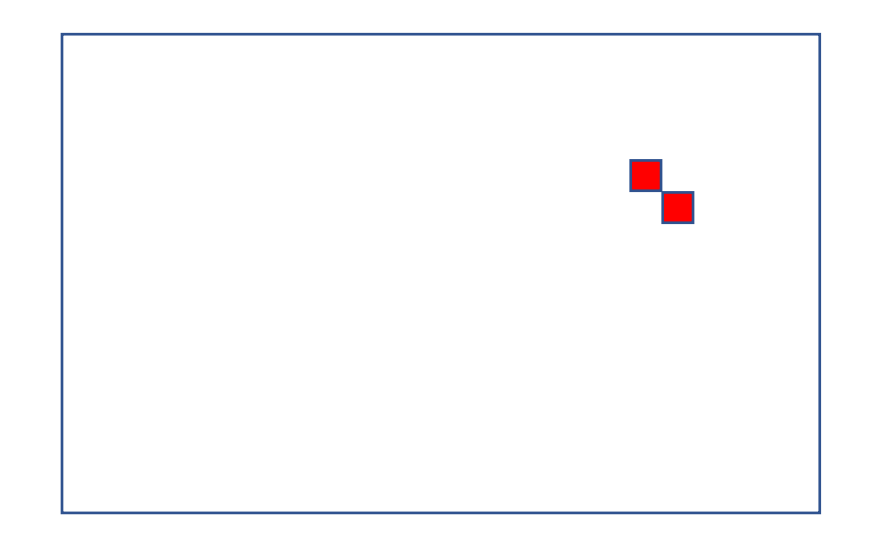

SETCOLOR(R,G,B,A) DRAWCIRCLE(X,Y,R)

SETCOLOR() sets state of graphics card, doesn't draw

DRAWCIRCLE() draws by invoking routine on graphics card

Less data transferred. Transfer only values x,y,R but get all pixels in circle filled

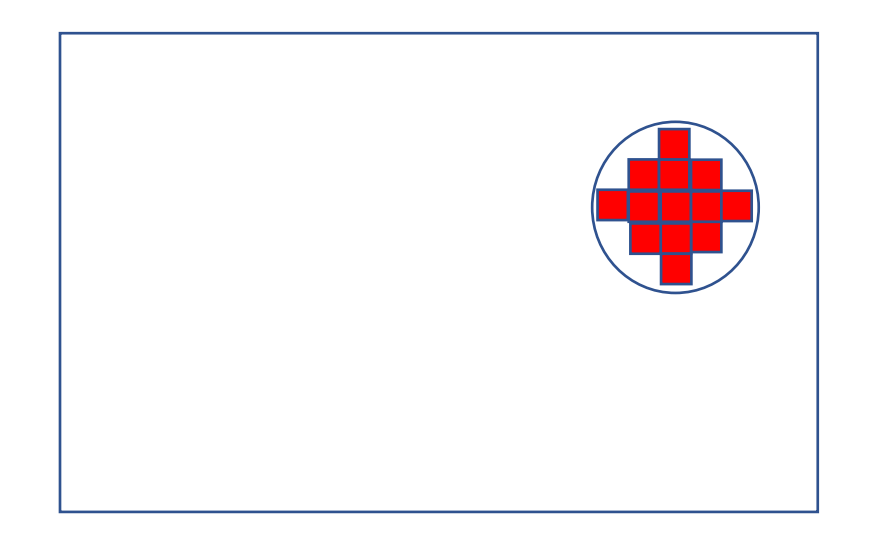

DRAWCIRCLE(X,Y,R)

Simple 2D GPU – fixed primitives Drawcircle, drawline, drawsquare MoveRegion, CopyRegion 2D screen oriented

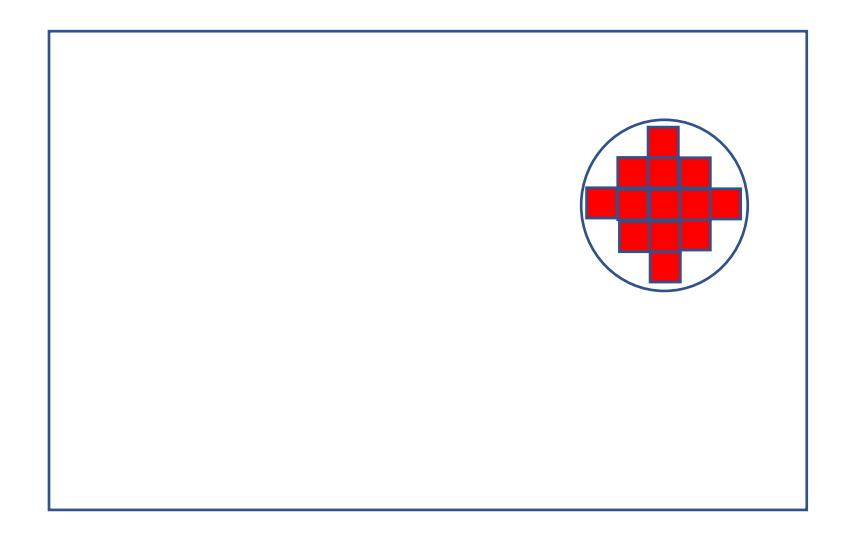

Advanced 3D GPU – programmable Shaders allow programmers to set shape, lighting, other effects

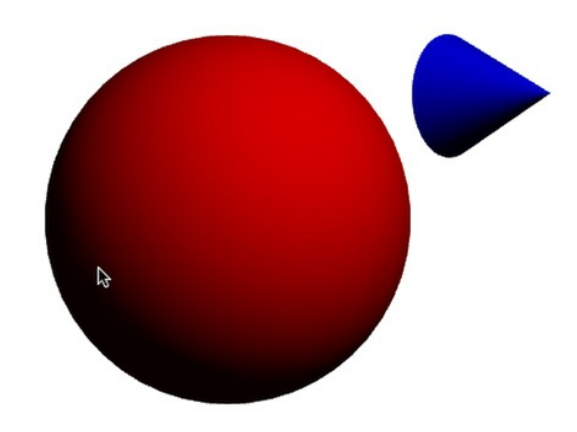

### Drawing on CPU vs GPU

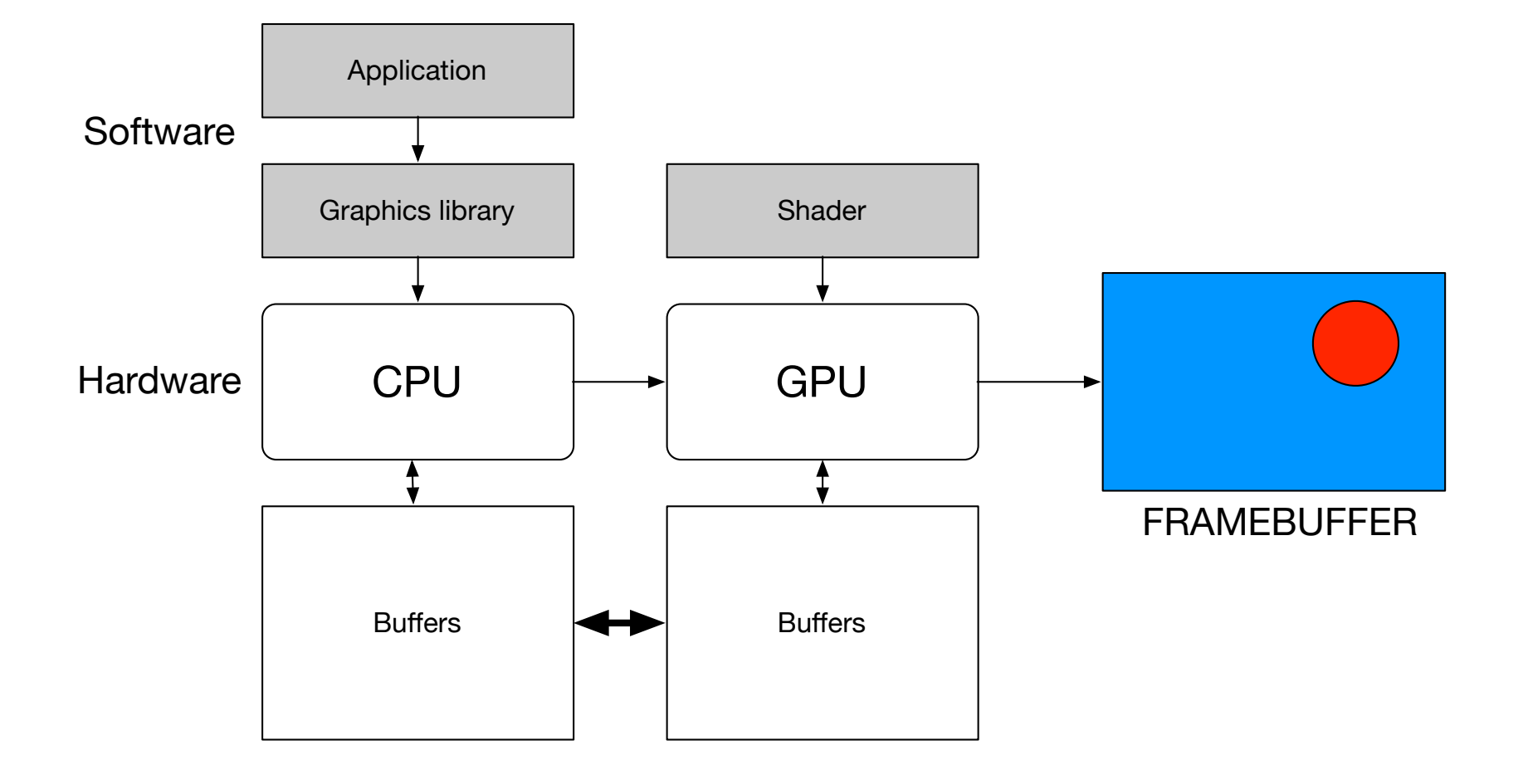

# Preloading for online game

- Download to GPU in advance terrain model, character model, textures, character behaviors
- In gameplay only need to download changes in character state – movement, weapons, etc.
- Significantly reduce network bandwidth

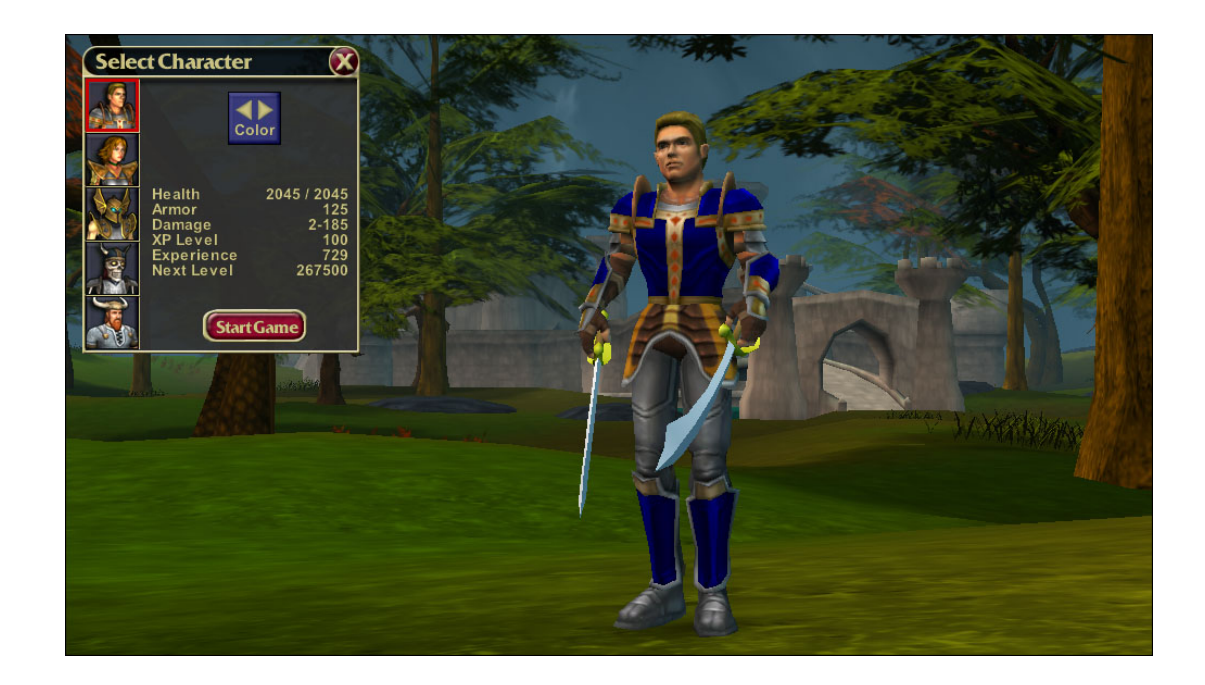

# What you should know

- 1. Where drawing happens software rendering on CPU vs hardware rendering on GPU
- 2. Why we might preload data to the GPU
- 3. That GPUs have state that applies to objects drawn
- 4. That simple GPUs have fixed 2D primitives, and advanced GPUs have programmable 3D pipelines